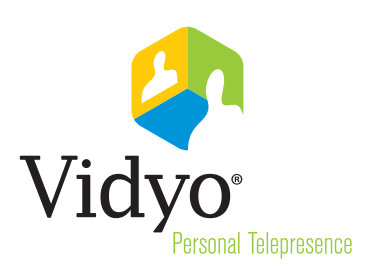

# **VidyoVoice**

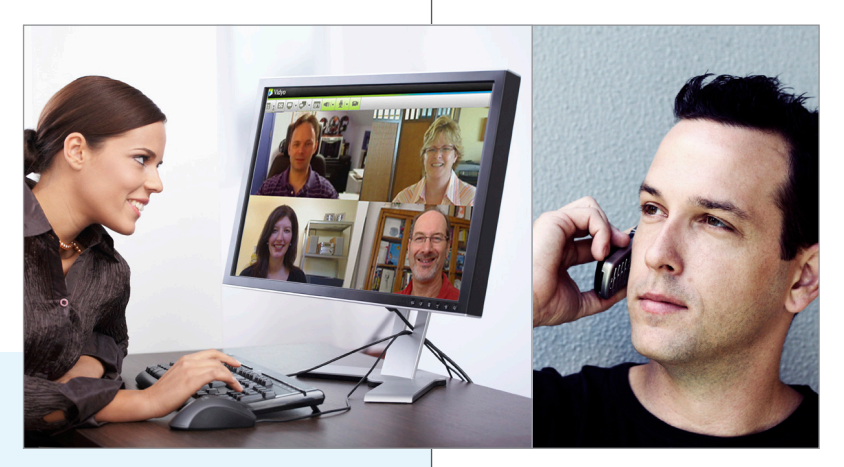

.

VidyoVoice™ is a service that enables voice-only participants to join Vidyo conferences via their wire-line or mobile phones. Vidyo has reinvented video conferencing with its patented VidyoRouter™ architecture, making it more accessible than ever before with reliable performance over the error-prone Internet and wireless networks, and without the need for dedicated hardware  $-$  just PCs you already own. But even with these significant improvements in accessibility, we know there are still times when your laptop is not close at hand, you are in transit between locations, or you simply don't have broadband access at a scheduled meeting time. To ensure that no one is left out of the

discussion, VidyoVoice enables participants to dial into either a toll free or local access number to connect into a Vidyo user's room. It's convenient, easy, and just one more way Vidyo helps keep everyone in your organization connected and communicating.

## How VidyoVoice Works

Getting started with VidyoVoice couldn't be easier. Simply contact your authorized Vidyo Partner to place the order and that's it! Vidyo will provide you with a dedicated phone number that your voice-only participants will dial to access the service. Once greeted by the autoattendant, the user will input the number of the Vidyo room she or he is trying to reach. If you prefer to customize the auto-attendant message, you can record the message and send it to Vidyo, otherwise the prerecorded default will be activated.

For v2.0 or later VidyoDesktop client users, this number is readily available on the client screen itself and is automatically included in guest invites sent from the VidyoPortal. For earlier versions of VidyoDesktop, the number can be found on the "Browse Meetings & Users" tab by searching for your own name. VidyoRoom<sup>™</sup> users can find their extension under "settings."

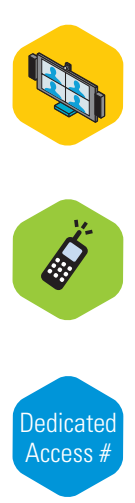

## VidyoConnect at-a-Glance:

- Connects any land-line or mobile to any Vidyo user room on your VidyoPortal
- No additional equipment required
- Customizable autoattendant greeting
- Local access in 39 countries
- Dedicated toll-free or local access numbers

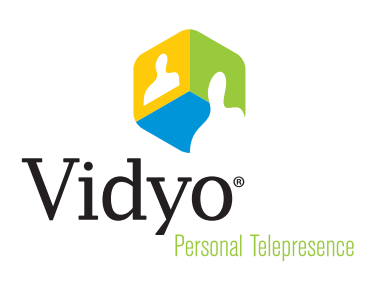

Now you can dial in from your mobile or wire-line phone and connect to any Vidyo user's virtual conference room via a local access or toll-free number.

# Features, Specifications & Capabilities

#### Vidyo System Requirements

VidyoPortal must be accessible from the Internet

#### Compatible Audio-only Endpoints

Land-line POTS phones Cellular Mobile phones VoIP Phones with PSTN connectivity

#### Connectivity Features

Dedicated Toll-Free (866) Access number in the US Local Access number in the 39 countries Customizable auto-attendant greeting Room extension access to any room on VidyoPortal PIN code access to protected rooms

#### Invitation Support Features

Room extension number on VidyoDesktop (v2.0) Email invitations from VidyoDesktop with room extension automatically embedd (v2.0) Room extension number via VidyoPortal lookup

#### User Management Functions

Number dialed from appears on Vidyo room participant list for VidyoVoice participants VidyoVoice participants controlled by room owner same as other Vidyo participants

### Where in the World is VidyoVoice?

VidyoVoice has local access numbers in…

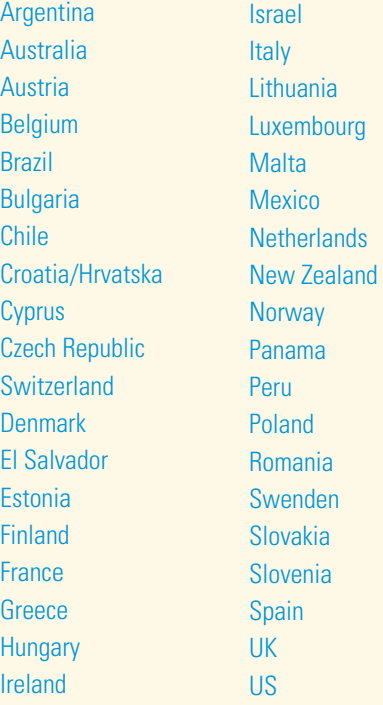

Vidyo, Inc. 433 Hackensack Ave Hackensack, NJ 07601 Phone: +1.201.289.8597 Toll-free: +1.866.998.4396 Fax: +1.201.490.5340 www.vidyo.com

© 2010 Vidyo, Inc. All rights reserved. Vidyo is a registered trademark of Vidyo, Inc. All other trademarks are the property of Vidyo or their respective owners. All specifications subject to change without notice, system specifics may vary. This product is covered by one or more United States and/or foreign pending patents.